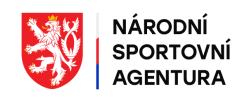

*Příloha č. 11 ZD*

# POŽADAVKY NA ELEKTRONICKOU KOMUNIKACI

# **Obsah**

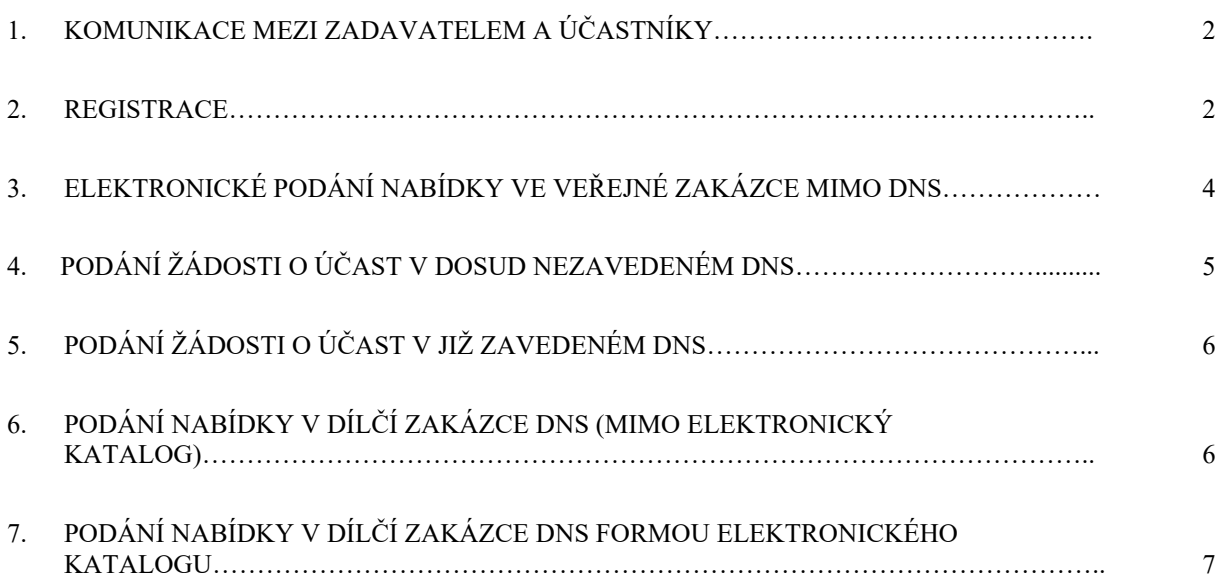

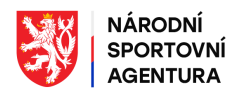

# **1. Komunikace mezi zadavatelem a účastníky**

- 1.1 JOSEPHINE je webová aplikace umístěná na doméně https://josephine.proebiz.com, která je určena pro elektronickou komunikaci mezi zadavatelem a dodavatelem ve smyslu § 211 zákona 134/2016 Sb. o zadávání veřejných zakázek (dále jen "Zákona").
- 1.2 Zadavatel bude při komunikaci s účastníky postupovat v souladu s ustanovením § 213 Zákona prostřednictvím komunikačního modulu systému JOSEPHINE. Podání nabídky, podání žádosti o vysvětlení zadávací dokumentace, doplnění kvalifikace, objasnění nabídky a podání námitky zadavateli se bude mezi účastníkem, resp. zájemcem (dále jen "účastníkem") a zadavatelem realizovat výlučně elektronicky v českém jazyce a způsobem, který zaručí úplnost údajů obsažených ve všech dokumentech včetně ochrany důvěrných a osobních údajů. Tento způsob komunikace se týká jakékoliv elektronické komunikace mezi zadavatelem a účastníky, a to včetně komunikace v Dynamickém nákupním systému (dále jen "DNS").
- 1.3 Pro bezproblémové používaní systému JOSEPHINE je nutné mít v počítači nainstalovaný jeden z webových prohlížečů Mozilla Firefox 13.0 a vyšší, Google Chrome nebo Internet Explorer verze 11.0 a vyšší. Dále je nutné mít nainstalovanou komponentu I.CA PKIServiceHost a příslušné doplňky pro webové prohlížeče Google Chrome a Mozilla Firefox. Detailní informace najdete na stránce supportu (odkaz je v patičce stránky systému) nebo přímo na odkazu https://josephine.proebiz.com/cs/support.
- 1.4 Obsahem elektronické komunikace prostřednictvím systému JOSEPHINE bude podání nabídky, vysvětlení zadávací dokumentace, doplnění kvalifikace, objasnění nabídky, podání námitky, podání žádosti o účast v DNS, podání nabídky v dílčí zakázce DNS a veškerá komunikace mezi účastníkem zařazeným v DNS a zadavatelem. Výjimku z povinné elektronické komunikace je možné uplatnit v souladu s ustanovením § 211, odst. 3 Zákona (např. zvláštní povaha veřejné zakázky, předložení vzorků, ochrana citlivých informací, aj.). Elektronická komunikace prostřednictvím systému JOSEPHINE se rovněž netýká komunikace s třetí osobou. V případě, že zadavatel rozhodne o možnosti jiného způsobu komunikace než prostřednictvím systému JOSEPHINE, tak v zadávací dokumentaci tuto skutečnost zřetelně uvede.
- 1.5 Doručením zprávy elektronické komunikace (dále jen "datové zprávy") prostřednictvím systému JOSEPHINE v rozsahu dle bodu 1.4 se rozumí okamžik přijetí datové zprávy na elektronické adrese adresáta, resp. adresátů v systému JOSEPHINE. O doručení datové zprávy prostřednictvím systému JOSEPHINE bude pořízen záznam v souladu s platnou legislativou.
- 1.6 Pokud je odesílatelem datové zprávy zadavatel, účastníkovi bude na jím určený kontaktní e-mail odeslána informace o tom, že k předmětné zakázce (resp. k předmětnému DNS) existuje datová zpráva. Účastník se přihlásí do systému a v komunikačním modulu zakázky (resp. DNS) bude mít k dispozici obsah datové zprávy.
- 1.7 Pokud je odesílatelem datové zprávy účastník, po přihlášení do systému JOSEPHINE může prostřednictvím tohoto systému odesílat datové zprávy ve výše uvedeném rozsahu. Účastník si v systému JOSEPHINE může zobrazit celou historii své komunikace se zadavatelem.
- 1.8 V případě, že účastník má zájem o zasílání notifikačních e-mailů k veřejné zakázce nebo k DNS, zadavatel doporučuje, aby účastník u konkrétní veřejné zakázky (resp. u konkrétního DNS) kliknul na ikonu "ZAJÍMÁ MĚ TO" (v pravé horní části obrazovky).

# **2. Registrace**

2.1 Do systému JOSEPHINE se oprávněná osoba účastníka registruje vyplněním registračního formuláře na doméně https://josephine.proebiz.com, přičemž dále postupuje způsobem uvedeným ve formuláři. Zadavatel upozorňuje, že **registrace oprávněné osoby a její následné ověření je jednorázovým úkonem a je v zájmu účastníka tuto registraci provést** 

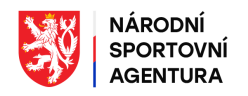

**v dostatečné lhůtě před provedením jakýchkoliv úkonů v systému JOSEPHINE.** Účastník bere na vědomí, že ověření oprávněné osoby si může vyžádat trvání po dobu až tří pracovních dnů.

- 2.2 V případě, že registrační formulář vyplňuje osoba, která je statutárním orgánem účastníka a která je současně zapsána v obchodním rejstříku, nemusí tato osoba tuto skutečnost nijak dokladovat a po úspěšném ověření může v systému JOSEPHINE provádět jakékoliv úkony.
- 2.3 V případě, že registrační formulář vyplňuje osoba oprávněná jednat za organizaci na základě plné moci, je povinna tuto plnou moc doložit. I v tomto případě platí, že tato osoba může po úspěšném ověření provádět v systému JOSEPHINE jakékoliv úkony.
- 2.4 V případě, že registrační formulář vyplňuje osoba, která nemá oprávnění jednat za organizaci, musí být této osobě přiděleno oprávnění k provádění elektronických úkonů v systému JOSEPHINE. Oprávnění je přiděleno na základě doložení Plné moci, která je k dispozici v registračním formuláři JOSEPHINE. Tuto Plnou moc si registrující osoba stáhne, zajistí její podepsání statutárním zástupcem a takto autorizovaný dokument doloží k registračnímu formuláři.
- 2.5 K registračnímu formuláři lze externí dokumenty přikládat elektronicky, a to v souladu s platnou legislativou, nebo jejich notářsky ověřené kopie lze odesílat doporučeně poštou na adresu společnosti PROEBIZ s.r.o., Masarykovo nám. 33/52, 702 00 Ostrava – Moravská Ostrava.
- 2.6 Registrující osoba si během registrace sama zvolí své přístupové údaje a odešle registrační formulář. Odesláním registračního formuláře je oprávněná osoba v systému registrována a může provádět úkony ve veřejných zakázkách malého rozsahu (VZMR), resp. ve veřejných zakázkách, ve kterých zadavatel nestanovil povinnost použití elektronického podpisu.
- 2.7 Pro oprávnění provádět úkony ve veřejných zakázkách v režimu Zákona, (resp. ve veřejných zakázkách, kde zadavatel stanovil povinnost použití elektronického podpisu), je vyžadováno ověření identity oprávněné osoby. Pro ověření identity je nutné, aby se registrující osoba přihlásila do systému pomocí svých přihlašovacích údajů a aby při přihlášení použila svůj elektronický podpis. Elektronický podpis pak vloží do systému kliknutím na položku menu "Elektronický podpis", který je umístěn v "Kartě uživatele".
- 2.8 Po odeslání elektronického formuláře s přiloženým elektronickým podpisem nebo po zaslání listinných dokumentů bude u poskytovatele systému zahájen proces ověřování identity registrující osoby. Ověřování (autentifikace) registrující osoby bude probíhat v pracovní dny v čase 08:00-16:00 hod. a bude provedeno do tří pracovních dnů od obdržení podkladů k ověřování. Zadavatel upozorňuje, že poskytovatel systému JOSEPHINE má právo kontaktovat účastníka za účelem podrobnějšího ověření předložených údajů. V případě nejasností v předložených dokumentech může být proces ověřování v nezbytně nutném rozsahu prodloužen.
- 2.9 Po ověření dokumentů bude registrující osobě odeslán e-mail s informací o výsledku ověření a v případě kladného ověření bude systém JOSEPHINE této osobě zpřístupněn. Poskytovatel systému upozorňuje, že v případě registrace osoby s požadavkem na doložení Plné moci k provádění elektronických úkonů v systému JOSEPHINE (tj. registrující osoba není statutárním zástupcem a současně není ani osobou oprávněnou jednat za organizaci na základě plné moci), bude pro kladnou autentifikaci vyžadován vzorový dokument Plné moci uvedený v registračním formuláři. Důvodem nepřijetí jiné plné moci k provádění elektronických úkonů v systému JOSEPHINE než Plné moci uvedené ve vzoru u registračního formuláře je skutečnost, že u individuální plné moci k provádění elektronických úkonů nelze garantovat úplnost rozsahu elektronických úkonů systému ani jejich funkční správnost.
- 2.10 Ověřená osoba účastníka po přihlášení do systému JOSEPHINE zvolí veřejnou zakázku nebo DNS a může začít systém plnohodnotně využívat. **K úspěšnému přihlášení se do systému je nutné použít elektronický podpis,** který je založen na kvalifikovaném certifikátu. Zadavatel

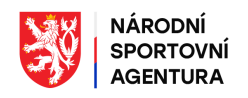

upozorňuje, že po úspěšném přihlášení se do systému již k jednotlivým elektronickým úkonům nebude elektronický podpis vyžadován, ale na veškeré úkony provedené v systému se bude hledět jako na úkony osoby, která tento elektronický podpis použila při svém přihlášení. Při opětovném přihlášení se do systému je nutné opětovné použití elektronického podpisu.

2.11 Podrobný postup registrace je uveden v systému JOSEPHINE, a to v prostředí vyplňování registračního formuláře. V případě jakýchkoliv nejasností je k dispozici technická podpora poskytovatele, a to v pracovních dnech v čase 08:00-17:00 hod.

### **3. Elektronické podání nabídky ve veřejné zakázce mimo DNS**

- 3.1 Účastník podává nabídku elektronicky ve smyslu ustanovení § 211, odst. 3 Zákona a vloží ji do systému JOSEPHINE, který je umístěn na webové adrese https://josephine.proebiz.com/.
- 3.2 Podáním nabídky se rozumí buď vyplnění nabídkového (elektronického) formuláře se současným podáním příslušných dokumentů formou příloh nebo pouze podání příslušných dokumentů (tj. pouze příloh). Informace ke způsobu podání nabídky a informace k přílohám, tj. k požadovanému formátu jednotlivých dokumentů, k jejich rozsahu a k jejich řazení uvede zadavatel v zadávací dokumentaci.
- 3.3 Pokud zadavatel požaduje podání nabídkového (elektronického) formuláře, účastník vloží nabídkovou cenu (resp. nabídkové ceny) do sloupce "Jednotková cena bez DPH – Kritérium hodnocení (měna)", vyplní hodnotu sazby DPH uvedenou v % do sloupce "Vyplnit DPH" a vyplní i další údaje požadované zadavatelem. V případě, že zadavatel stanovil jako kritérium hodnocení cenu včetně DPH, je sloupec k vyplnění cenové nabídky opatřen názvem "Jednotková cena s DPH – Kritérium hodnocení (měna)". Zadavatel uvádí, že v případě jakékoliv neshody elektronického formuláře s cenami uvedenými mimo elektronický formulář bude postupováno způsobem uvedeným v zadávací dokumentaci.
- 3.4 Účastník podává nabídku ve lhůtě pro podání nabídek. Podáním nabídky ve lhůtě podání nabídek se rozumí doručení nabídky v čase včetně nejmenší uvedené časové jednotky určené pro podání nabídky. Nejmenší možnou časovou jednotkou systému určenou pro podání nabídky je sekunda.
- 3.5 Zadavatel upozorňuje, že s výjimkou veřejných zakázek malého rozsahu, u nichž zadavatel nestanovil povinnost elektronického podpisu, je součástí elektronického podání nabídky rovněž šifrování. K šifrování nabídky dochází automaticky při jejím podání, doba šifrování je pak závislá na velikosti nabídky a na kvalitě konfigurace výpočetní techniky účastníka. Nabídka se považuje za podanou v okamžiku doručení její šifrované podoby v systému JOSEPHINE. Zadavatel doporučuje, aby si účastník pro elektronické podání šifrované nabídky zajistil dostatečnou časovou rezervu.
- 3.6 Nabídka doručená **po uplynutí lhůty** pro podání nabídek bude systémem přijata jako nabídka podaná po lhůtě pro podání nabídek; tato nabídka **nebude zařazena mezi nabídky určené k otevírání nabídek** a zadavateli nebude zpřístupněna. O této skutečnosti bude účastníkovi odeslán notifikační e-mail.
- 3.7 Zadavatel upozorňuje, že účastník může ve lhůtě pro podání nabídek podat pouze jednu nabídku. Účastník může v průběhu lhůty pro podání nabídek svou nabídku kdykoliv stáhnout. Stažení nabídky je možné provést kliknutím na ikonu koše "Stáhnout nabídku". V případě zájmu účastníka o změnu předložené nabídky ve lhůtě pro podání nabídek je nutné nejprve předchozí nabídku stáhnout a až poté vložit novou nabídku. Vložením/stažením nabídky se vždy rozumí práce s celou nabídkou; v systému nelze provádět dílčí opravy, úpravy či měnit jednotlivé dokumenty.
- 3.8 Účastník je svou nabídkou vázán po dobu zadávací lhůty dle zadávací dokumentace. V případě zájmu účastníka o stažení nabídky ve fázi posouzení a hodnocení nabídek je účastník oprávněn

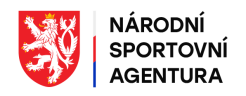

o tomto požadavku vyrozumět zadavatele a zadavatel je povinen v případě uplynutí zadávací lhůty této žádosti vyhovět a nabídku účastníka zneplatnit. Komunikace ke zneplatnění nabídky probíhá přes komunikační modul systému JOSEPHINE.

### **4. Podání žádosti o účast v dosud nezavedeném DNS**

- 4.1 Podání žádosti o účast v dosud nezavedeném DNS provede účastník elektronicky na webové adrese https://josephine.proebiz.com, a to přiložením dokumentů v požadovaném formátu a rozsahu a s jejich řazením dle požadavku zadavatele.
- 4.2 Účastník podává žádost o účast ve lhůtě pro podání žádostí o účast. Podáním žádosti o účast ve stanovené lhůtě se rozumí její doručení v čase včetně nejmenší uvedené časové jednotky určené pro podání žádostí o účast. Nejmenší možnou časovou jednotkou systému určenou pro podání žádosti o účast je sekunda.
- 4.3 Zadavatel upozorňuje, že součástí elektronického podání žádosti o účast v dosud nezavedeném DNS je rovněž šifrování. K šifrování žádosti o účast dochází automaticky při jejím podání, doba šifrování je pak závislá na velikosti žádosti o účast a na kvalitě konfigurace výpočetní techniky účastníka. Žádost o účast se považuje za podanou v okamžiku doručení její šifrované podoby v systému JOSEPHINE. Zadavatel doporučuje, aby si účastník pro elektronické podání šifrované žádosti o účast zajistil dostatečnou časovou rezervu.
- 4.4 Pokud zadavatel rozdělil DNS do kategorií, účastník je při podání žádosti o účast povinen postupovat dle pokynů zadavatele uvedených v zadávací dokumentaci. Poskytovatel upozorňuje, že systém JOSEPHINE umožňuje podání společných dokumentů určených pro zařazení do více kategorií, nicméně účastník je při podání žádosti o účast povinen uvést, do kterých kategorií svou žádost podává. Účastník tuto skutečnost potvrzuje kliknutím na příslušné ikony kategorií, které bude mít k dispozici v elektronickém formuláři, a ke kterým přiloží příslušné dokumenty. Poskytovatel výslovně upozorňuje, že nelze podat žádost o účast do jednotlivých kategorií tak, že účastník ve své žádosti o účast přiloží jen přílohy odpovídající společným dokumentům a v elektronickém formuláři již neuvede, do kterých kategorií svou žádost podává.
- 4.5 Žádost o účast doručená **po uplynutí lhůty** pro podání žádostí o účast bude systémem přijata jako žádost o účast podaná po lhůtě podání žádostí o účast; tato žádost **nebude zařazena mezi žádosti o účast určené k otevírání žádostí o účast** a zadavateli nebude zpřístupněna. O této skutečnosti bude účastníkovi odeslán notifikační e-mail.
- 4.6 Zadavatel upozorňuje, že účastník může ve lhůtě podání žádostí o účast podat pouze jednu žádost o účast. Účastník může v průběhu lhůty pro podání žádostí o účast svou žádost o účast kdykoliv stáhnout. Stažení žádosti o účast je možné provést kliknutím na ikonu koše "Stáhnout žádost o účast". V případě zájmu účastníka o změnu předložené žádosti o účast ve lhůtě pro podání žádostí o účast je nutné nejprve předchozí žádost o účast stáhnout a až poté vložit novou žádost o účast. Vložením/stažením žádosti o účast se vždy rozumí práce s celou žádostí o účast, v systému nelze provádět dílčí opravy, úpravy či měnit jednotlivé dokumenty.
- 4.7 Po uplynutí lhůty pro podání žádostí o účast v dosud nezavedeném DNS provede zadavatel posouzení splnění podmínek účasti a účastníka vyrozumí o zařazení do DNS nebo o jeho vyloučení. Toto sdělení je účastníkovi doručeno prostřednictvím komunikačního modulu JOSEPHINE.
- 4.8 O zavedení DNS je zařazený účastník informován prostřednictvím komunikačního modulu JOSEPHINE.
- 4.9 O doručení datové zprávy v komunikačním modulu JOSEPHINE je účastník informován odesláním notifikačního mailu.

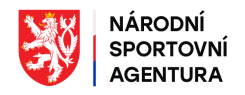

# **5. Podání žádosti o účast v již zavedeném DNS**

- 5.1 Podání žádosti o účast v již zavedeném DNS provede dodavatel elektronicky na webové adrese https://josephine.proebiz.com, a to přiložením dokumentů v požadovaném formátu a rozsahu a s jejich řazením dle požadavku zadavatele.
- 5.2 Žádost o účast v již zavedeném DNS může dodavatel podat kdykoliv po celou dobu trvání DNS. Podání žádosti o účast v již zavedeném DNS se nešifruje. Do otevření této žádosti zadavatelem může dodavatel svou žádost o účast kdykoliv stáhnout a může ji podat ji opakovaně, ale v systému může mít v daném okamžiku podanou nejvýše jednu žádost o účast. Žádost o účast v již zavedeném systému DNS se považuje za podanou v okamžiku jejího doručení v systému JOSEPHINE.
- 5.3 Pokud zadavatel rozdělil DNS do kategorií, dodavatel je při podání žádosti o účast povinen postupovat dle pokynů zadavatele uvedených v zadávací dokumentaci. Poskytovatel upozorňuje, že systém JOSEPHINE umožňuje podání společných dokumentů určených pro zařazení do více kategorií, nicméně dodavatel je při podání žádosti o účast povinen uvést, do kterých kategorií svou žádost podává. Dodavatel tuto skutečnost potvrzuje kliknutím na příslušné ikony kategorií, které bude mít k dispozici v elektronickém formuláři, a ke kterým přiloží příslušné dokumenty. Poskytovatel výslovně upozorňuje, že nelze podat žádost o účast do jednotlivých kategorií tak, že dodavatel ve své žádosti o účast přiloží jen přílohy odpovídající společným dokumentům a v elektronickém formuláři již neuvede, do kterých kategorií svou žádost podává.
- 5.4 Po posouzení splnění podmínek účasti vyrozumí zadavatel dodavatele o zařazení do DNS nebo o jeho odmítnutí. Toto sdělení je dodavateli doručeno prostřednictvím komunikačního modulu JOSEPHINE. V případě odmítnutí zařadit dodavatele do již zavedeného DNS je dodavatel oprávněn podat novou žádost o účast, počet takto podaných žádostí není nijak omezen.
- 5.5 Pokud dodavatel v průběhu trvání DNS ztratí způsobilost k zařazení do DNS, je povinen oznámit tuto skutečnost zadavateli a zadavatel dodavatele z DNS vyloučí. Komunikace dodavatele a zadavatele probíhá prostřednictvím komunikačního modulu.
- 5.6 O doručení datové zprávy v komunikačním modulu je dodavatel informován odesláním notifikačního e-mailu.

### **6. Podání nabídky v dílčí zakázce DNS (mimo elektronický katalog)**

- 6.1 Dodavatel podává nabídku elektronicky ve smyslu ustanovení § 211, odst. 3 Zákona a vloží ji do systému JOSEPHINE, který je umístěn na webové adrese https://josephine.proebiz.com/.
- 6.2 Podání nabídky v dílčí zakázce DNS provede dodavatel způsobem uvedeným v zadávací dokumentaci, a to buď vyplněním nabídkového (elektronického) formuláře s možným podáním dokumentů dle požadavku zadavatele nebo pouze podáním dokumentů bez použití nabídkového (elektronického) formuláře.
- 6.3 Pokud zadavatel požaduje podání nabídkového (elektronického) formuláře, dodavatel vloží nabídkovou cenu (resp. nabídkové ceny) do sloupce "Jednotková cena bez DPH – Kritérium hodnocení (měna)", vyplní hodnotu sazby DPH uvedenou v % do sloupce "Vyplnit DPH" a vyplní i další údaje požadované zadavatelem. V případě, že zadavatel stanovil jako kritérium hodnocení cenu včetně DPH, je sloupec k vyplnění cenové nabídky opatřen názvem "Jednotková cena s DPH – Kritérium hodnocení (měna)".

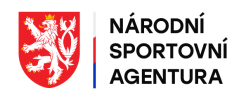

- 6.4 Dodavatel podává nabídku v dílčí zakázce DNS ve lhůtě pro podání nabídek. Podáním nabídky ve lhůtě podání nabídek se rozumí doručení nabídky v čase včetně nejmenší uvedené časové jednotky určené pro podání nabídky. Nejmenší možnou časovou jednotkou systému určenou pro podání nabídky je sekunda.
- 6.5 Podání nabídky v dílčí zakázce DNS se nešifruje. Nabídka se považuje za podanou v okamžiku jejího doručení v systému JOSEPHINE.
- 6.6 Nabídka doručená **po uplynutí lhůty** pro podání nabídek bude systémem přijata jako nabídka podaná po lhůtě podání nabídek; tato nabídka **nebude zařazena mezi nabídky určené k otevírání nabídek** a zadavateli nebude zpřístupněna. O této skutečnosti bude dodavateli odeslán notifikační e-mail.
- 6.7 Zadavatel upozorňuje, že dodavatel může ve lhůtě podání nabídek podat pouze jednu nabídku. Dodavatel může v průběhu lhůty pro podání nabídky svou nabídku kdykoliv stáhnout. Stažení nabídky je možné provést kliknutím na ikonu koše "Stáhnout nabídku". V případě zájmu dodavatele o změnu předložené nabídky ve lhůtě pro podání nabídky je nutné nejprve předchozí nabídku stáhnout a až poté vložit novou nabídku. Vložením/stažením nabídky se vždy rozumí práce s celou nabídkou; v systému nelze provádět dílčí opravy, úpravy či měnit jednotlivé dokumenty.

# **7. Podání nabídky v dílčí zakázce DNS formou elektronického katalogu**

- 7.1 Dodavatel podává nabídku elektronicky ve smyslu ustanovení § 211, odst. 3 Zákona a v souladu s § 215 Zákona, a to postupem stanoveným zadavatelem. Elektronický katalog systému JOSEPHINE se nazývá "SPEED KATALOG" a je umístěn na webové adrese https://josephine.proebiz.com/.
- 7.2 Dodavatel je oprávněn vyplňovat cenovou nabídku u jednotlivých položek katalogu poté, jakmile obdrží oznámení o svém zařazení do DNS. To neplatí v případě, že zadavatel umožní vyplnění elektronického katalogu i nezařazenému dodavateli; způsob jeho vyplnění či požadavky dalšího postupu dodavatele budou uvedeny v zadávací dokumentaci. Dodavatel může tuto cenovou nabídku kdykoliv aktualizovat, případně ji může zrušit. Vyplnění cenové nabídky u jednotlivých položek katalogu provede dodavatel tak, že vloží nabídkovou cenu (resp. nabídkové ceny) do sloupců "Jednotková cena bez DPH" a "Jednotková cena s DPH" a do sloupce "Vyplnit DPH" vyplní hodnotu sazby DPH uvedenou v %. Zadavatel upozorňuje, že vyplnění cenové nabídky u jednotlivých položek katalogu ještě není podáním nabídky, dodavatel si však vyplněním katalogu vytváří prostředí pro budoucí podání nabídky v čase vyhlášení dílčí zakázky v DNS. **Informace o cenách uvedených u jednotlivých položek katalogu nejsou v průběhu trvání DNS zadavateli k dispozici.**
- 7.3 Dodavatel podává nabídku v dílčí zakázce DNS ve lhůtě pro podání nabídek, a to buď postupem dle § 215, odst. 3 písm. a) nebo postupem dle § 215, odst. 3, písm. b) Zákona. Rozhodnutí o postupu pro podání nabídky prostřednictvím elektronického katalogu uvede zadavatel ve Výzvě k podání nabídky.
- 7.4 V případě postupu dle § 215, odst. 3, písm. a) Zákona je dodavatel vyzván k podání nabídky v dílčí zakázce DNS tak, že zadavatel vybere požadované položky katalogu a dodavateli se zobrazí jejich souhrn, a to včetně aktuálních cenových hodnot těchto položek (tj. těch položek, které zadavatel zařadil mezi položky dílčí zakázky v DNS). Dodavatel je oprávněn ceny vybraných položek ve svém katalogu aktualizovat, aktualizace katalogových cen provedená do konce lhůty pro podání nabídek v dané dílčí zakázce DNS pak bude promítnuta i do nabídky dodavatele v této zakázce. Nabídka se považuje za podanou, pokud dodavatel do konce lhůty pro podání nabídek vyjádřil s tímto podáním nabídky svůj souhlas. Souhlas s podáním nabídky vyjádří dodavatel kliknutím na ikonu "Podat nabídku".

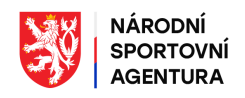

- 7.5 V případě postupu dle § 215, odst. 3, písm. b) Zákona je dodavateli oznámeno, že zadavatel vybral položky katalogu pro dílčí zakázku DNS a že nabídka dodavatele bude automaticky podána výběrem těchto položek z jeho katalogu. Dodavatel může cenové hodnoty vybraných položek aktualizovat, ale současně je oprávněn vyjádřit s podáním nabídky svůj nesouhlas. V případě, že dodavatel se do konce lhůty pro podání nabídek nevyjádří, systém JOSEPHINE v čase odpovídajícím konci lhůty pro podání nabídek automaticky vytvoří nabídku dodavatele. Nabídka bude vytvořena dle aktuálních cen uvedených v katalogu dodavatele, a v případě její úplnosti ji automaticky zařadí do hodnocení. Pokud dodavatel s tímto způsobem podání nabídky nesouhlasí, vyjádří svůj nesouhlas stisknutím tlačítka "Zamítnout podání nabídky"; v tom případě k automatickému podání nabídky v této konkrétní dílčí zakázce DNS nedojde.
- 7.6 Nabídka podaná v dílčí zakázce DNS se nešifruje. Nabídka se považuje za podanou v okamžiku jejího doručení v systému JOSEPHINE. Neúplná nabídka (tj. nabídka, která obsahuje minimálně jednu nebo více vybraných položek bez nabídkové ceny) bude systémem přijata, ale nebude zařazena do hodnocení nabídek. Zadavatel má k dispozici cenovou nabídku dodavatele podanou v dílčí zakázce výlučně jen v rozsahu vybraných položek dílčí zakázky DNS. **Zadavatel nemá k dispozici informace o aktuálních cenách ostatních položek katalogu.**
- 7.7 Postup zadavatele po hodnocení nabídek v dílčí zakázce DNS je uveden ve Výzvě k podání nabídky, resp. je uveden v zadávací dokumentaci příslušného DNS.

xxxxxxxxxxxxxxxxxxxxxxxxxxxxxxxxxxxxxxxxxxxxxxxxxxxxxxxxxxxxxxxxxxxxxxxxxxxxxxxxxx

#### **Informace zadavatele poskytnuté v souladu s ustanovením § 36, odst. 4 Zákona**

Požadavky na elektronickou komunikaci byly zpracovány společností PROEBIZ s.r.o., Masarykovo nám. 33/52, 702 00 Ostrava – Moravská Ostrava.